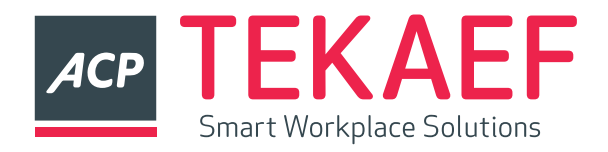

## Checkliste Druckerprobleme:

- Schalten Sie das Gerät aus und ziehen Sie das Netzkabel aus der Steckdose. Warten Sie ca. 10 Minuten und stecken das Netzkabel wieder ein. Prüfen Sie die Kabelverbindung zwischen dem Drucker und dem Computer oder dem Netzwerkanschluss. Stellen Sie sicher, dass das Kabel fest angeschlossen ist. Schalten Sie das Gerät wieder ein.
- Überprüfen Sie das Kabel auf einen Defekt, indem Sie (falls möglich) ein anderes Kabel verwenden.
- Überprüfen Sie die Netzwerkverbindung (nur Netzwerkmodelle): Stellen Sie sicher, dass die Netzwerk-LED leuchtet. Die Netzwerk-LED befindet sich neben dem Netzwerkanschluss auf der Rückseite des Geräts.
- Wenn der Drucker weiterhin keine Verbindung zum Netzwerk herstellen kann, deinstallieren Sie den Drucker, und installieren Sie ihn erneut. Sollte der Fehler weiterhin bestehen, wenden Sie sich an einen Netzwerkadministrator.
- Prüfen Sie, ob auf dem Bedienfeld Mitteilungen/Fehlercodes angezeigt werden. Wenn eine Fehlermeldung angezeigt wird, befolgen Sie die Anweisungen auf dem Bedienfeld, um den Fehler zu beheben. Fehlercodes am Bedienfeld bitte an den Servicepartner weitergeben.
- Vergewissern Sie sich, dass das verwendeten Papier den Spezifikationen entspricht.
- Stellen Sie sicher, dass das Papier korrekt in das Zufuhrfach eingelegt ist.
- Öffnen Sie auch das Menü Fächer auf dem Bedienfeld des Druckers, und prüfen Sie, ob das Fach für die Papiersorte und das Papierformat richtig konfiguriert ist.
- Vergewissern Sie sich, dass die Druckersoftware ordnungsgemäß installiert ist.
- Vergewissern Sie sich, dass Sie den Druckertreiber für dieses Gerät installiert und das Gerät aus der Liste der verfügbaren Druckern ausgewählt haben.
- Drucken Sie eine Konfigurationsseite aus.
- Wenn die Seite nicht gedruckt wird, stellen Sie sicher, dass im Zufuhrfach Papier vorhanden ist und dass es ordnungsgemäß eingelegt wurde.
- Wenn die Seite einen Papierstau im Drucker verursacht, befolgen Sie die Anweisungen auf dem Bedienfeld, um den Papierstau zu beheben.
- Überprüfen Sie, ob die Druckpatronen ordnungsgemäß eingesetzt sind.
- Wenn die Druckqualität nicht akzeptabel ist, führen Sie die folgenden Schritte durch: Drucken Sie ein kurzes Dokument in einem anderen Programm, mit dem Sie bereits früher erfolgreich gedruckt haben. Wenn das Problem dadurch behoben wird, ist es auf das zuvor verwendete Programm zurückzuführen.
- Drucken Sie eine Testseite aus und leiten Sie diese an den Servicepartner weiter.